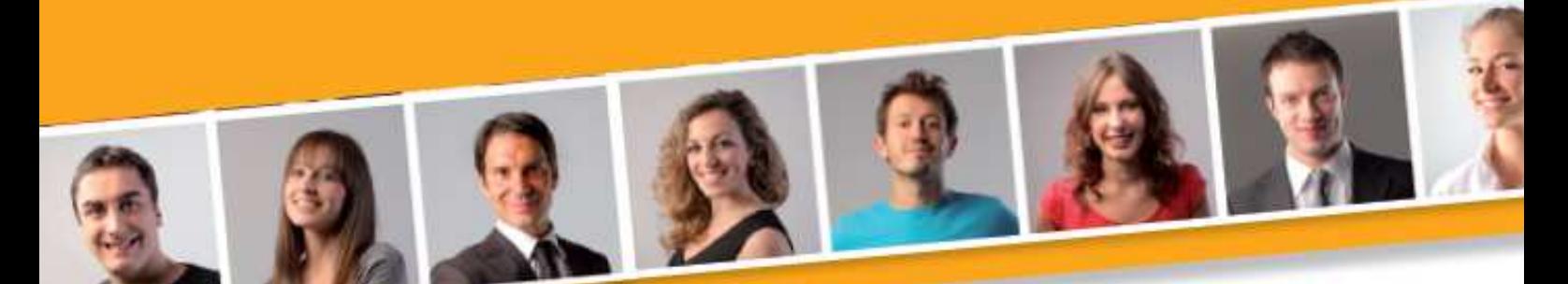

# **PROGRAMME DE FORMATION EN BUREAUTIQUE TRAITEMENT DE TEXTE Initiation**

#### **PUBLIC VISE**

Toute personne débutante sur ce logiciel souhaitant créer et mettre en forme un document texte simple.

**PRE-REQUIS** 

 $A$ voir des connaissances de l'environnement Windows.

#### **DUREE**

A déterminer en fonction du diagnostic établi préalablement à la formation.

#### **OBJECTIFS**

A l'issu du stage, le stagiaire sera capable de créer et mettre en forme des documents simples.

**MOYENS ET METHODES PEDAGOGIQUES**

Vidéo-projecteur, ordinateurs (1 par stagiaire), tableau blanc.

Pédagogie individualisée, apports théoriques, exercices pratiques tout au long de la formation.

**Profil des intervenants :** formateurs expérimentés en bureautique et intervenant régulièrement en entreprise et en centre de formation.

**EVALUATION DES ACQUIS DE LA FORMATION**

Validation par l'apprenant des connaissances acquises.

#### **VALIDATION DE LA FORMATION**

Attestation individuelle de formation.

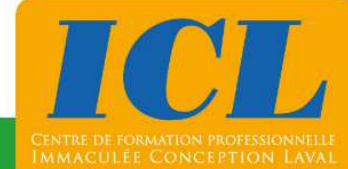

## **CONTENU DE LA FORMATION**

### **1/ Découverte du traitement de textes**

Découvrir l'écran (zone de travail, barre de menus / rubans, barres d'outils, ascenseur).

#### **2/ Gestion et présentation du texte**

Saisir et modifier du texte. Sélectionner du texte. Déplacer ou copier du texte. Vérifier l'orthographe d'un document. Enrichir un texte (police, attributs, soulignement, couleur…).

#### **3/ Mise en forme de paragraphes**

Améliorer la lisibilité d'un document (retraits de paragrahes, alinéas, alignement…). Encadrer des paragraphes**.** 

#### **4/ Préparation de l'impression**

Mettre en page (orientation, marge). Pré-visualiser l'impression. Gérer l'impression (choix de l'imprimante, nombre de copies, sélection des pages à imprimer).

#### **5/ Mise en forme d'un tableau simple**

Insérer un tableau. Saisir des informations dans un tableau.

# **NOMBRE DE PARTICIPANTS**

En individuel ou en groupe (de 4 à 8 personnes).

# **LIEU ET DATES DE LA FORMATION**

En entreprise ou en centre de formation. En intra-entreprise : au choix de l'entreprise. En inter-entreprises : nous consulter.

# **COÛT**

Nous consulter.

# **ACCESSIBILITE**

Si vous êtes en situation de handicap, si vous vous trouvez en difficulté particulière pour suivre la formation, pour tout point particulier (allergies, organisation logistique,…), n'hésitez pas à nous contacter.

MAJ20211022

**NOUS CONTACTER** Tél: 02 43 59 23 37 - Fax: 02 43 59 23 39 Courriel: icl@immac.fr - www.immac.fr ICL, Centre de formation - 15, rue Crossardière - 53000 LAVAL